#### Développement sur Amazon Web Services

Description

Prix: 2 290 ¬HT

Durée: 3 jours

Code de Référenc<sup>4</sup>eWSDEV

Catalogue Développement

Dans cette formation Développement AWS, vous apprendrez à util pour développer des applications cloud sécurisées et évolutives. interagir avec AWS à l aide de code et nous discuterons des cond pratiques et des astuces de dépannage.

Elle permet de préparentification AWS Certified Developer, Aésigicibiae au [Compte Personnel de Formatio](https://www.moncompteformation.gouv.fr/espace-prive/html/#/formation/recherche/75398436800047_AWSDEV/75398436800047_AWSDEV)n UGPHprmation préparant à une certification éligible au CPF l est également.

### Objectifs de la formation

A l issue de cette formation AWS, vous serez capable de :

- Configuration du kit SDK AWS et des informations d authentif C#/.Net, Python et JavaScript
- Utilisation du kit SDK AWS pour interagir avec les services A solutions
- Utilisation d AWS Identity and Access Management (IAM) pour au service
- Utilisation d Amazon Simple Storage Service (Amazon S3) et Amazon Dance Dunamo comme magasins de données
- $\bullet$  Intégration des applications et données avec AWS Lambda, Ar Amazon Simple Queue Service (Amazon SQS), Amazon Simple (Amazon SNS) et AWS StepFunctions
- Utilisation de Web Identity Framework et Amazon Cognito pou
- l authentification des utilisateurs
- · Utilisation d Amazon ElastiCache pour améliorer I évolutivité
- · Utilisation des conteneurs dans le processus de développeme
- $\bullet$  Mettre en Suvre un pipeline d intégration et de déploiement e déployer des applications sur AWS

## Public

Cette formation Développement sur AWS s adresse aux développe intermédiaire.

### Prérequis

Il est recommandé de maîtriser des services AWS et de connaître Compréhension de l anglais et du vocabulaire anglais spécifique

Vous souhaitez faire vérifier vos prérequis ? Contactez-nous pou entretien téléphonique avec un de nos consultants formateurs.

## Certification préparée

Lacertification AWS Certified Developer Associatie les connaissan techniques d un informaticien sur le développement d application dépannage sur la plate-forme AWS et valide ses compétences à le

Cette formation permet de préparer la certification professionnel Compétences sous le nRISm5é6r20: Développer, déployer et déboguer [applications cloud à l a](https://www.francecompetences.fr/recherche/rs/5620/)id ard AMW SON WEB SERVICES enregistré l

[Financez votre formation avec vo](https://www.moncompteformation.gouv.fr/espace-prive/html/#/formation/recherche/75398436800047_AWSDEV/75398436800047_AWSDEV)tre CPF !

## Programme de la formation

Jour 1 Module 1 : Présentation d AWS

- Présentation du Cloud AWS
- Présentation de l infrastructure

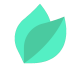

• Présentation des services de bases AWS

#### **Module 2 : Introduction à Développement AWS**

- Présentation des outils de développeurs
- Présentation des outils de gestion

#### **Module 3 : Présentation d'AWS Identity and Access Management (IAM)**

- Modèle de responsabilité partagée Présentation d'AWS Identity and Access Management (IAM)
- Authentification et autorisation des utilisateurs

#### **Module 4 : Présentation de l'environnement d'atelier**

Atelier 1 : Mise en route et utilisation d'IAM

#### **Module 5 : Développement de solutions de stockage avec Amazon S3**

- Présentation des options de stockage AWS
- Concepts clés et bonnes pratiques
- Atelier 2 : Développement de solution de stockage avec Amazon S3

#### **Jour 2**

#### **Module 6 : Développement de solutions NoSQL flexibles avec Amazon DynamoDB**

- Présentation des options de base de données AWS
- Présentation d'Amazon DynamoDB
- Développement avec Amazon DynamoDB
- Bonnes pratiques
- Atelier 3 : Développement de solutions NoSQL flexibles avec Amazon DynamoDB

#### **Module 7 : Développement de solutions avec AWS Lambda**

- Qu'est-ce que le calcule sans serveur ?
- Introduction à AWS Lambda
- Fonctionnement d'AWS Lambda
- Cas d'usages
- Concepts clés et bonnes pratiques
- Atelier 4 : Développement de solutions pilotées par les événements avec AWS Lambda

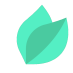

#### **Module 8 : Développement de solutions avec Amazon API Gateway**

- Présentation d'Amazon API Gateway
- Développement avec Amazon API Gateway
- Introduction au modèle d'application sans serveur AWS

#### **Module 9 : Développement de solutions avec Amazon Simple Queue Service et Amazon Simple Notification Service**

- Pourquoi utiliser un service de mise en file d'attente ?
- Développement avec Amazon Simple Queue Service
- Développement avec Amazon Simple Notification Service
- Développement avec Amazon MQ
- Atelier 5 : Développement de solutions de messagerie avec Amazon SQS et Amazon **SNS**

#### **Module 10 : Développement de solutions avec AWS Step Functions**

- Compréhension du besoin de fonctions par étape
- Présentation d'AWS Step Functions
- Cas d'usages

#### **Jour 3**

#### **Module 11 : Mise en cache des informations pour favoriser la scalabilité**

- Présentation de la mise en cache
- Mise en cache avec Amazon ElastiCache
- Stratégies de mise en cache

#### **Module 12 : Mise en route avec les conteneurs**

- Présentation des conteneurs Docker
- Mise en route avec Docker
- Présentation d'Amazon Container Service
- Atelier 6 : Utilisation des conteneurs Docker

#### **Module 13 : Développement d'applications sécurisées**

- Sécurisation de vos applications
- Authentification de vos applications sur AWS
- Authentification de vos clients

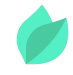

#### **Module 14 : Déploiement d'applications**

- Introduction à DevOps
- Présentation des stratégies de déploiement et de test
- Déploiement des applications avec AWS Elastic Beanstalk
- Atelier 7 : Développement d'une application de bout en bout

# **Méthodes pédagogiques**

Des exercices pratiques et des démonstrations vous permettront de mettre en pratique les notions théoriques présentées.

La dernière version du support de cours, en anglais, vous est transmise par voie dématérialisée. Les cours seront disponibles en ligne pendant 730 jours après leur activation et téléchargeables avec Bookshelf application. Pour y accéder, il est nécessaire de créer un compte eVantage sur evantage.gilmoreglobal.com.

# **Méthodes d'évaluation des acquis**

Afin d'évaluer l'acquisition de vos connaissances et compétences, il vous sera envoyé un formulaire d'auto-évaluation, qui sera à compléter en amont et à l'issue de la formation. Un certificat de réalisation de fin de formation est remis au stagiaire lui permettant de faire valoir le suivi de la formation.

## **Accompagnement**

Vous avez un projet de migration dans le cloud AWS ? Vous souhaitez être accompagné ? Kanopee peut vous aider et vous répondre à toutes vos questions sur toutes les différentes étapes. Contactez-nous !